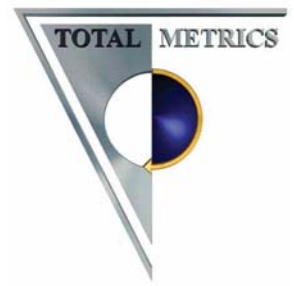

# **ONLINE IFPUG 4.2 EXAM**

A successful Candidates recent (Feb 2009) experience and comments with the new IFPUG CFPS automated exam

## *You are provided with:*

- Booth with side panels
- Excellent support
- Online calculator
- *BUT-*
	- Online calculator did not work correctly
	- No food or drink are allowed (not even water)

### *Exam Structure and online help:*

- All documents for reference are accessed via a drop-down list, but access requires multiple steps:
	- o Select the document
	- o Ask to open it
	- o Enter what you want to find
	- o Or scroll with scroll bar

Each step must be repeated for each question, since it closes automatically when you move on.

- Reference documents are in .pdf format
- Find function is more like the old .pdf tool. A lot of the time, it did a 'find next' ok, but didn't highlight what was found. It may take less time to scroll instead of using 'Find' and there are no hyperlinks
- It was noted that V4.2 of the IFPUG CPM Part 4 was supplied (not V4.2.1with 6 pages of errata fixed)
- Each part of the IFPUG CPM is a separate document to select
- FTR/DET tables are in a *separate* document in the drop-down list of documents
- Quick Reference card is difficult to read due to the size of the font
- When moving from question to question the current open reference document will automatically close

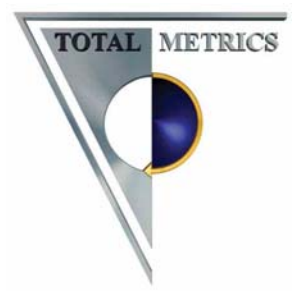

# *Part 1:*

- This section is straight forward (however, due to the search facility it can be a little difficult in choosing the exact phrase)
- There are some long questions with simple answers
- There are some GSC questions where the answer is mostly found within the question
- There are several Control Data questions
- There are several Code Data questions

## *Part 2:*

- For this section you will need a sound understanding of Code Data
- There are 2 to 3 GSC calculations
- Some questions have long descriptions and then ask you to classify the EPs
- Some questions require counting of dets and ftrs to determine the complexity
- There are no 'carry forward' questions unlike the paper exam

### *Part 3:*

- This section can be confusing at first as you are given several possible answers and have to mark the irrelevant ones 'N/A'. Make sure you read everything and take your time as some can be tricky
	- $\circ$  E.g. listing 'login' as a potential EP when it is not described, (although it probably exists), and listing the same process twice, just because it is mentioned in 2 places in the text. They want to see if you understand not to double-count but it is not always clear. Especially when they describe processes from 2 applications in full detail, then list the possible EP's in both, but *only ask you to choose the ones for one application*. So if you go too quickly, you will have 5 wrong answers immediately.
- Ensure that you scroll to the bottom of all the questions to make sure you have read it all as some can be lengthy
- In total there are 177 questions, however, the system will randomly choose 10 for you to answer and then list them for review once you have completed.
- Each selected question has several sections to be answered about 5 on average.